## **【練馬こどもカフェ申し込み方法】**

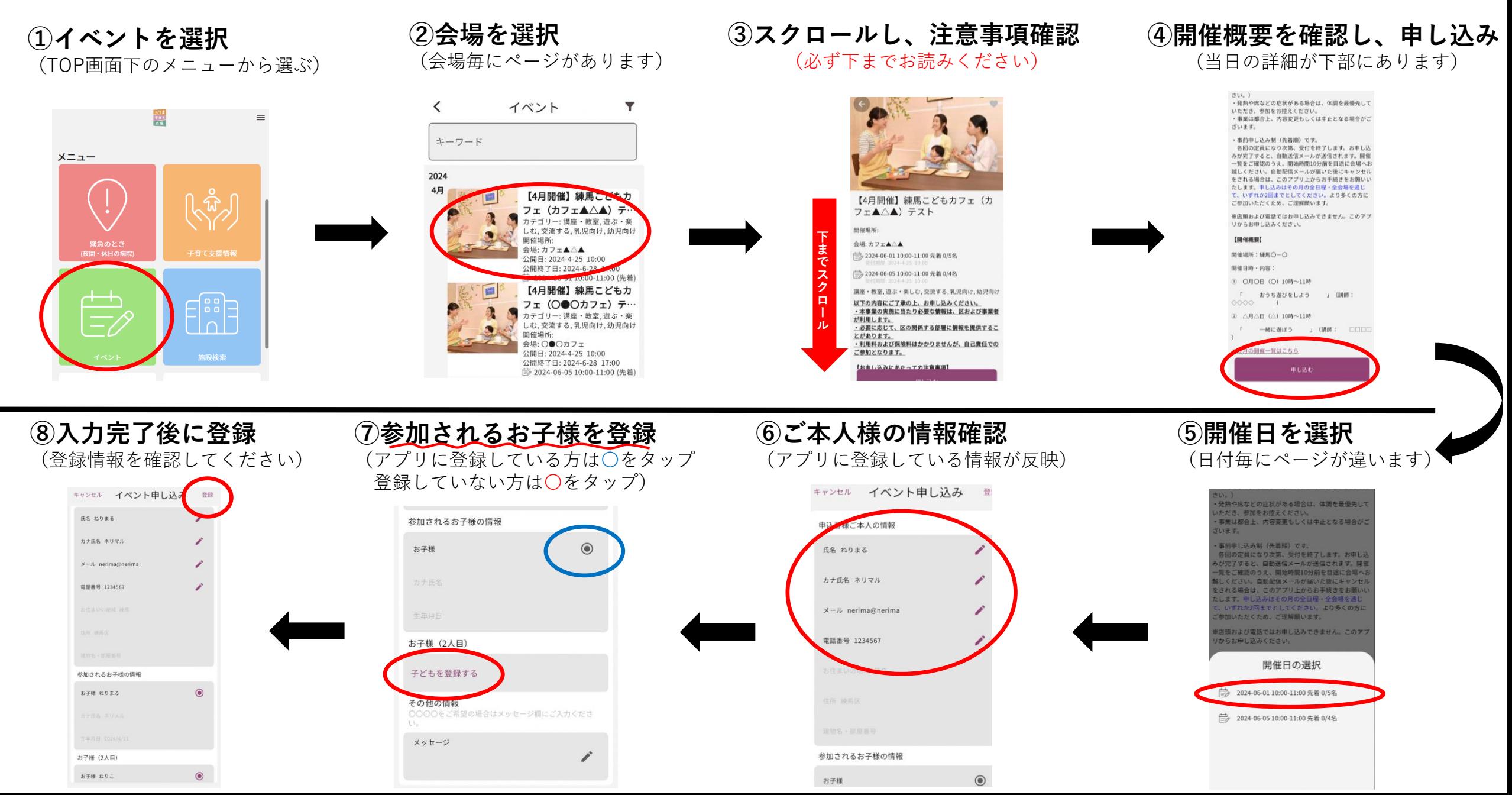